## **Foreman - Issues**

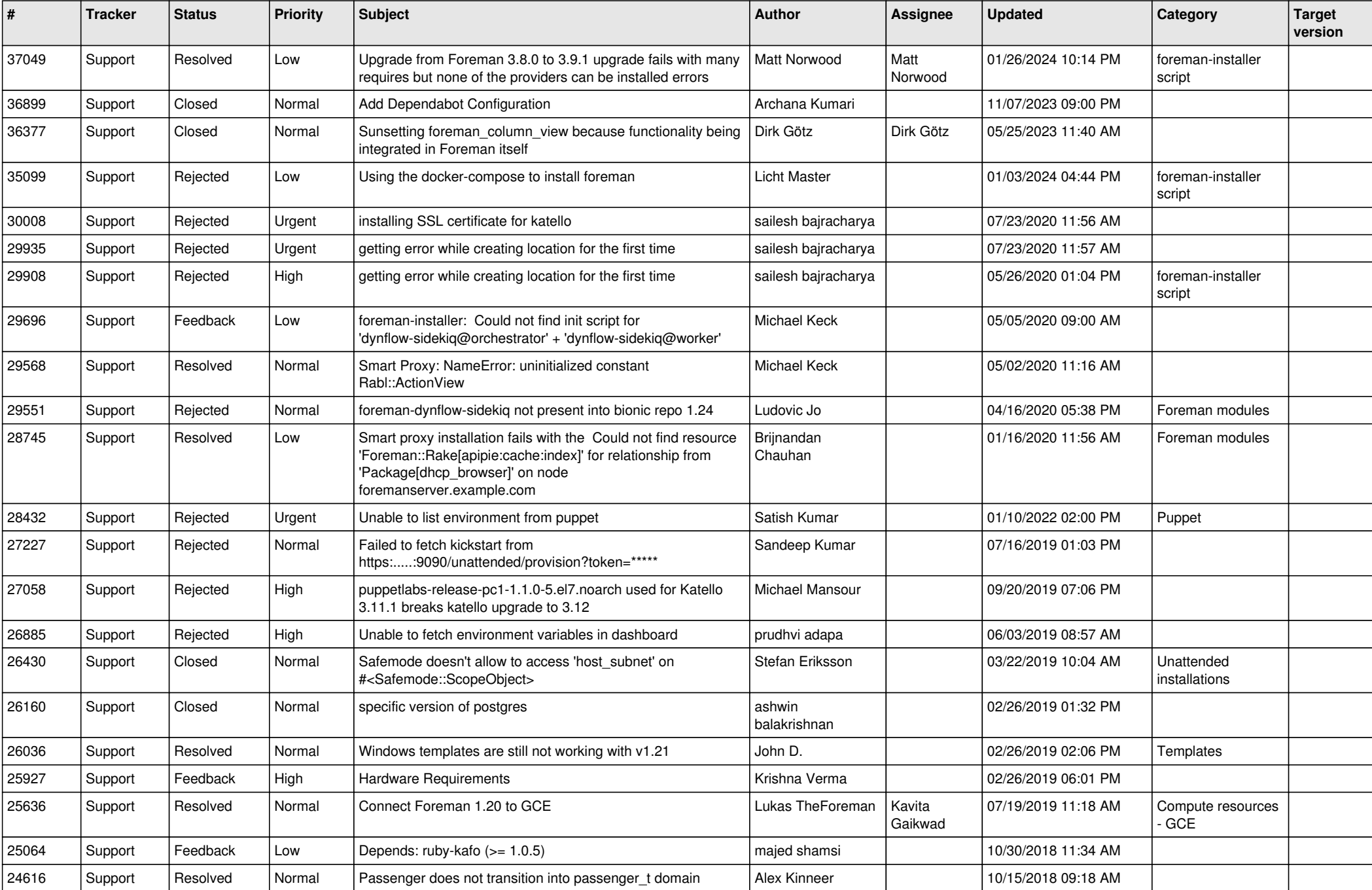

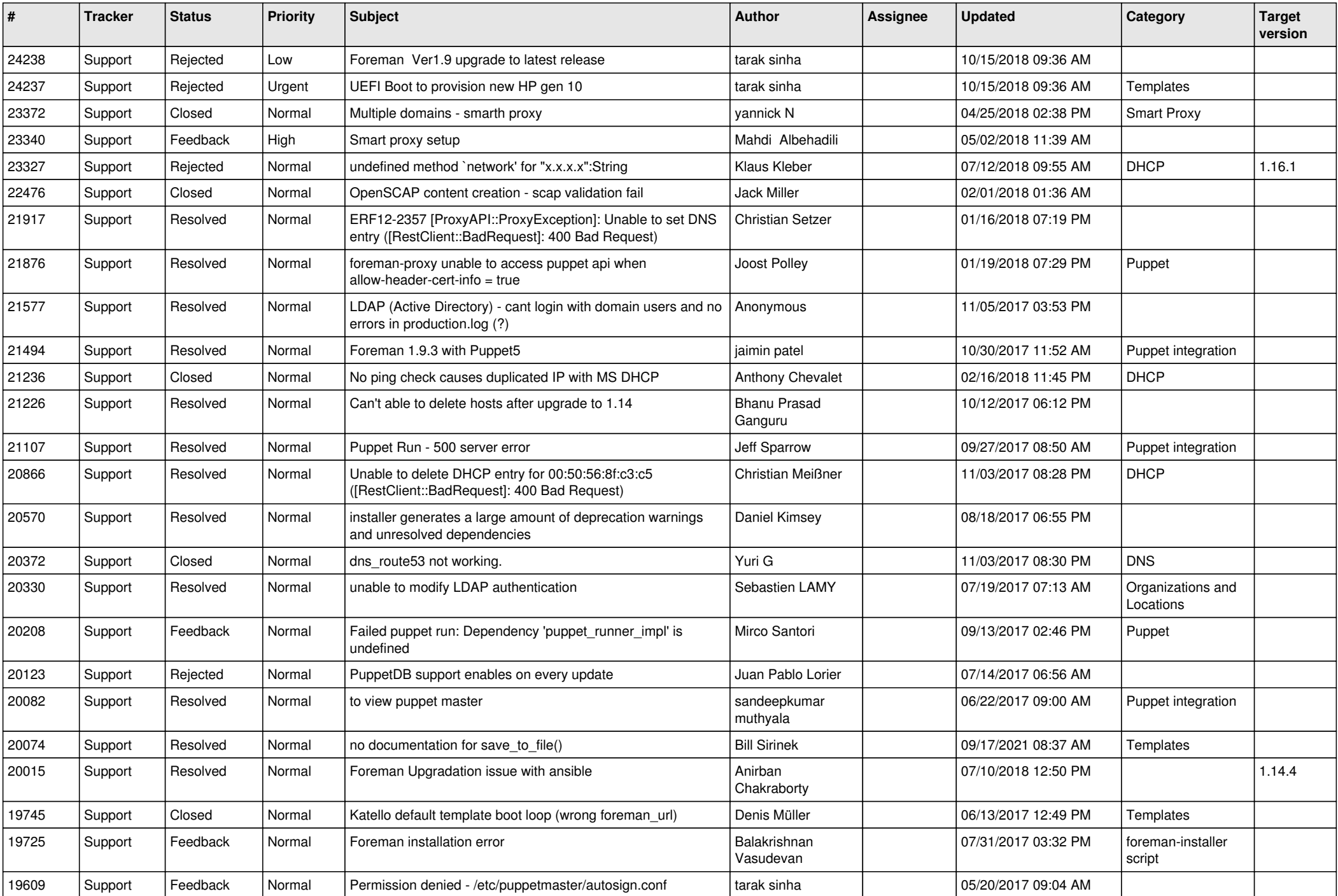

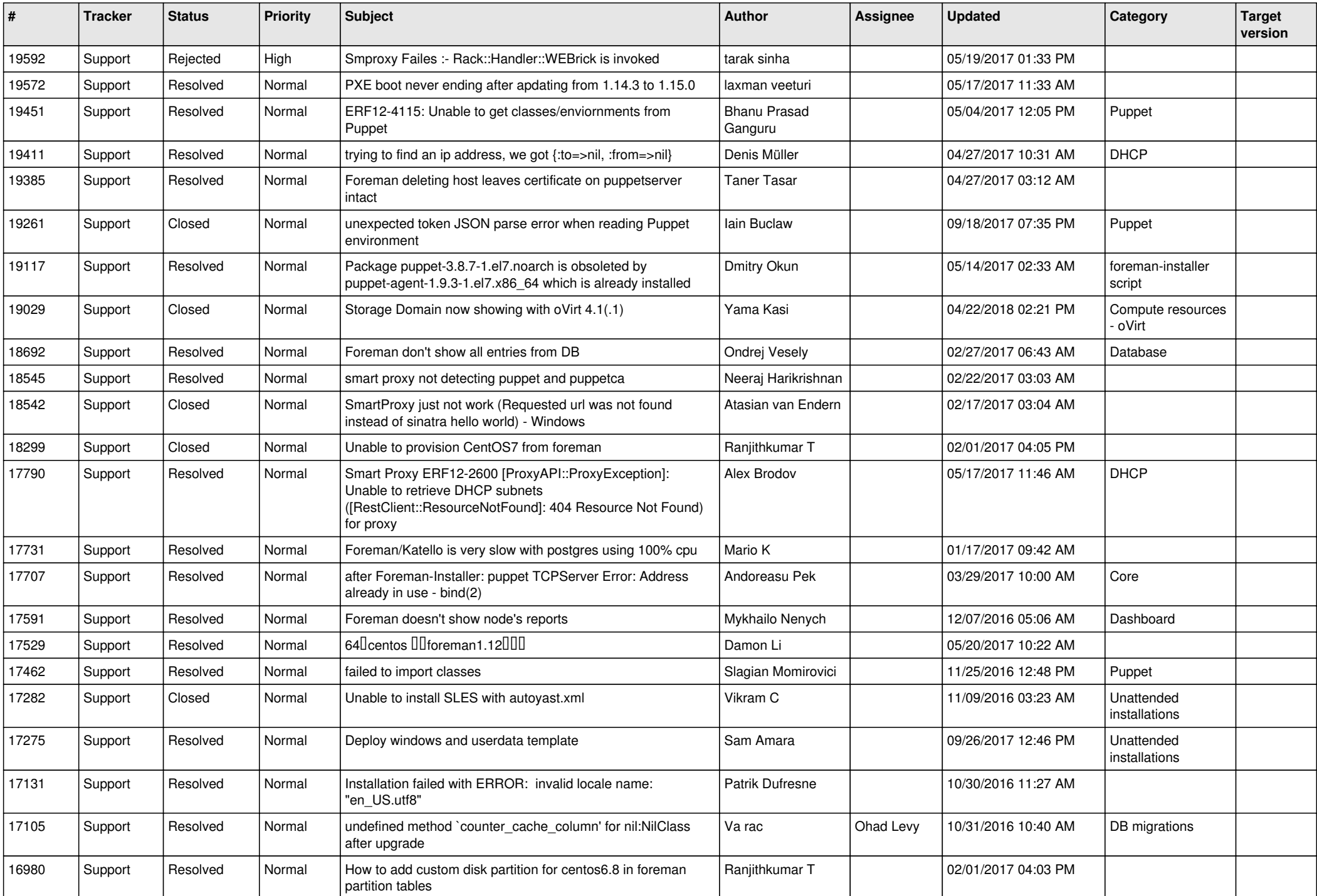

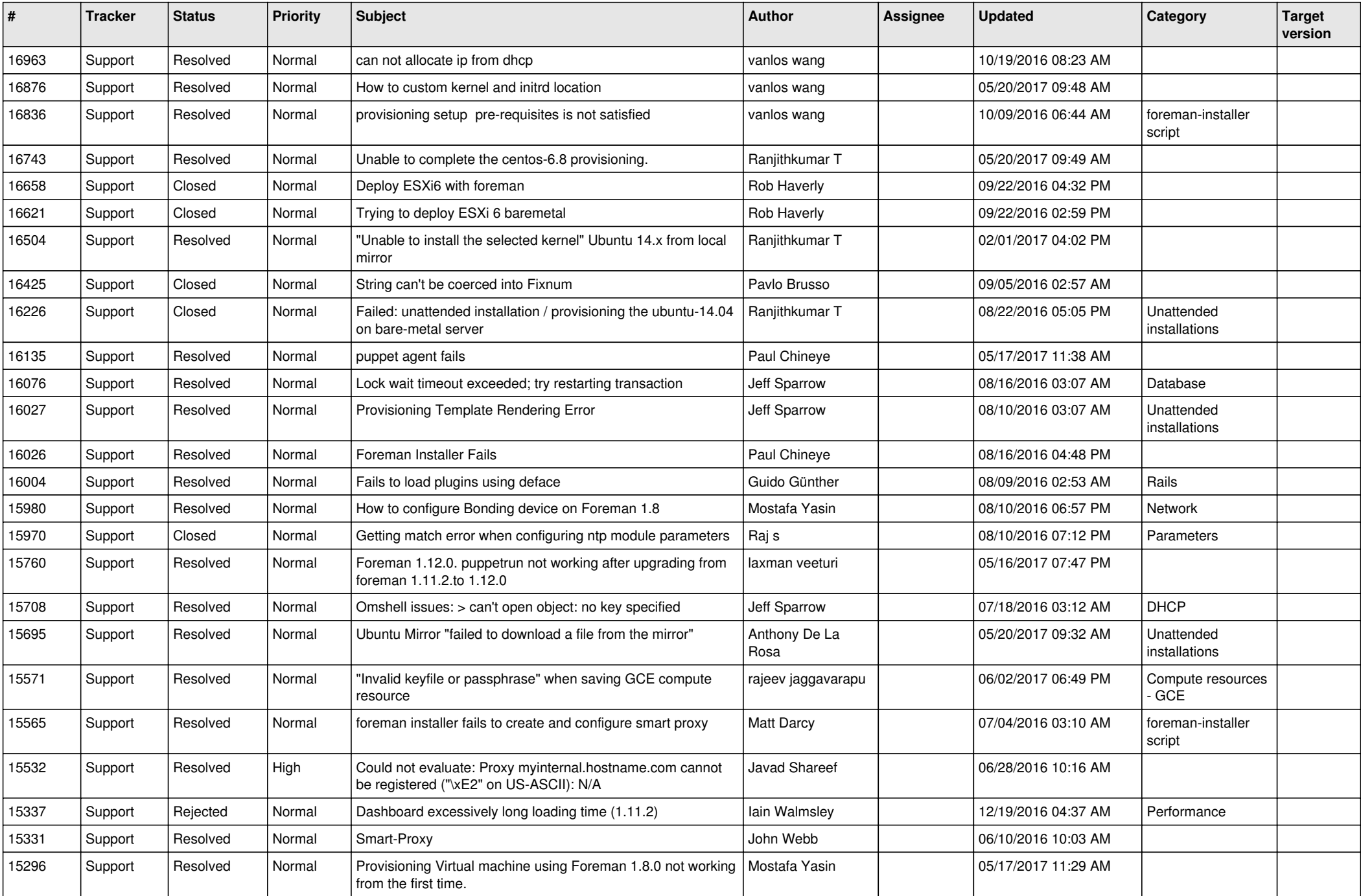

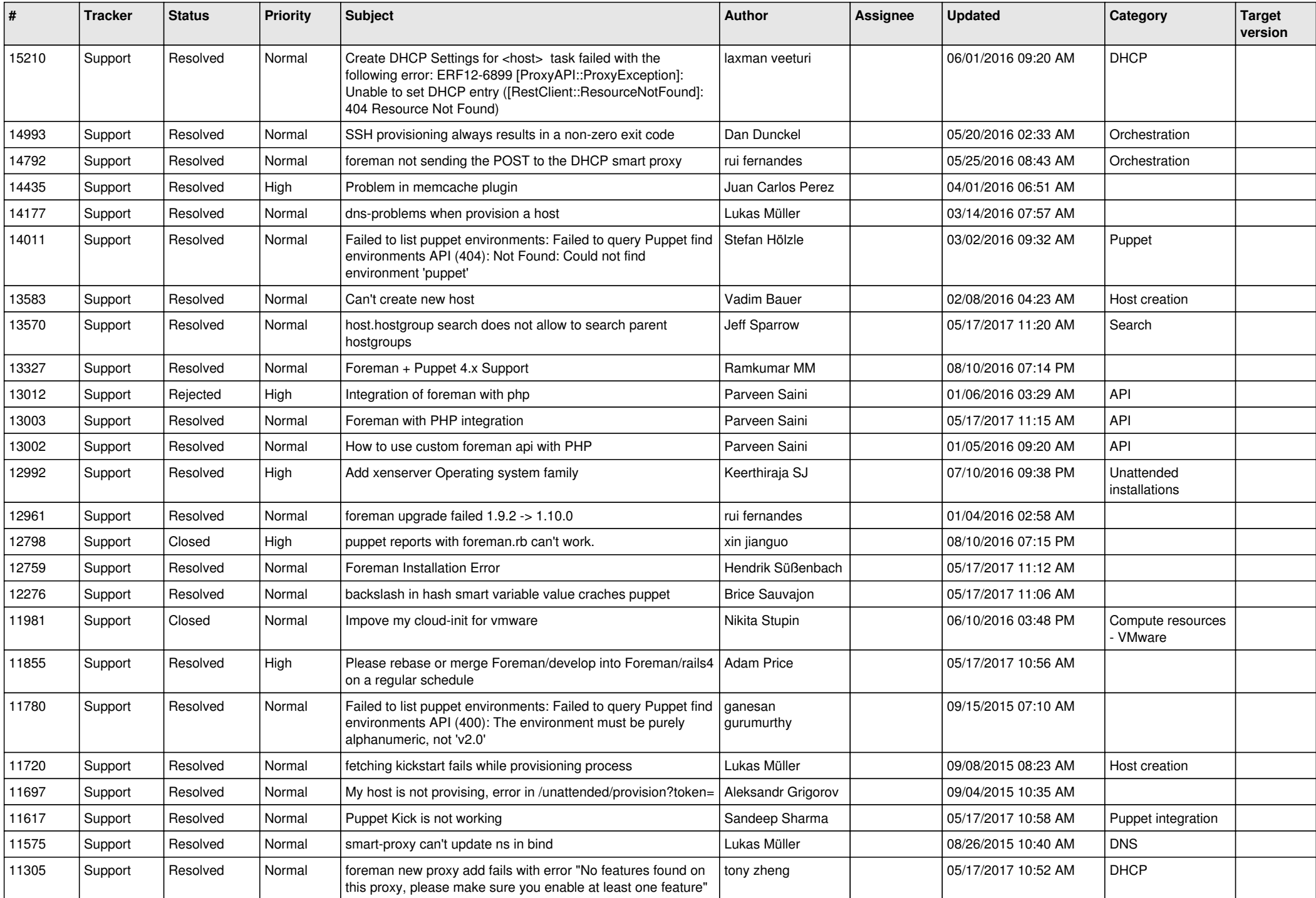

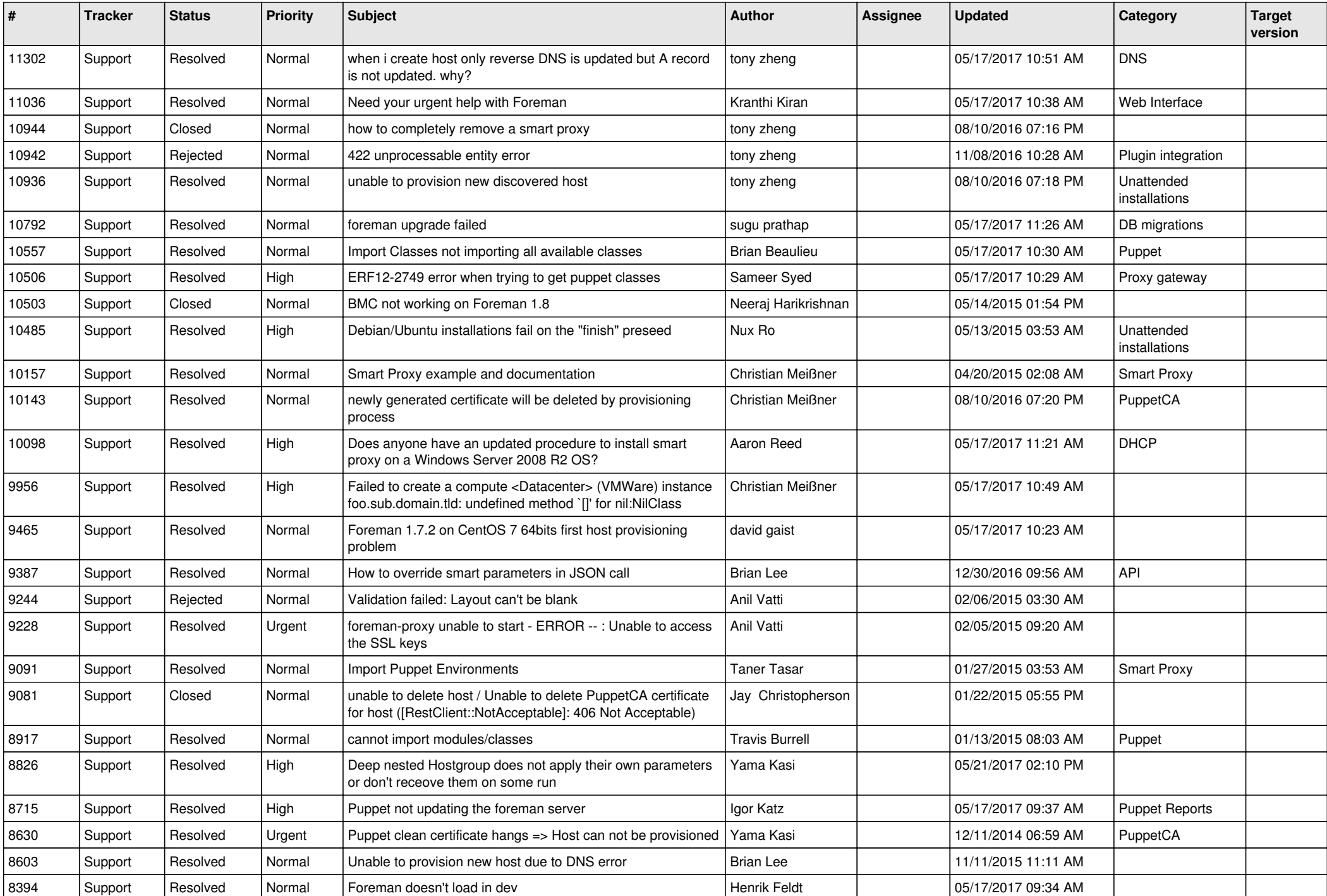

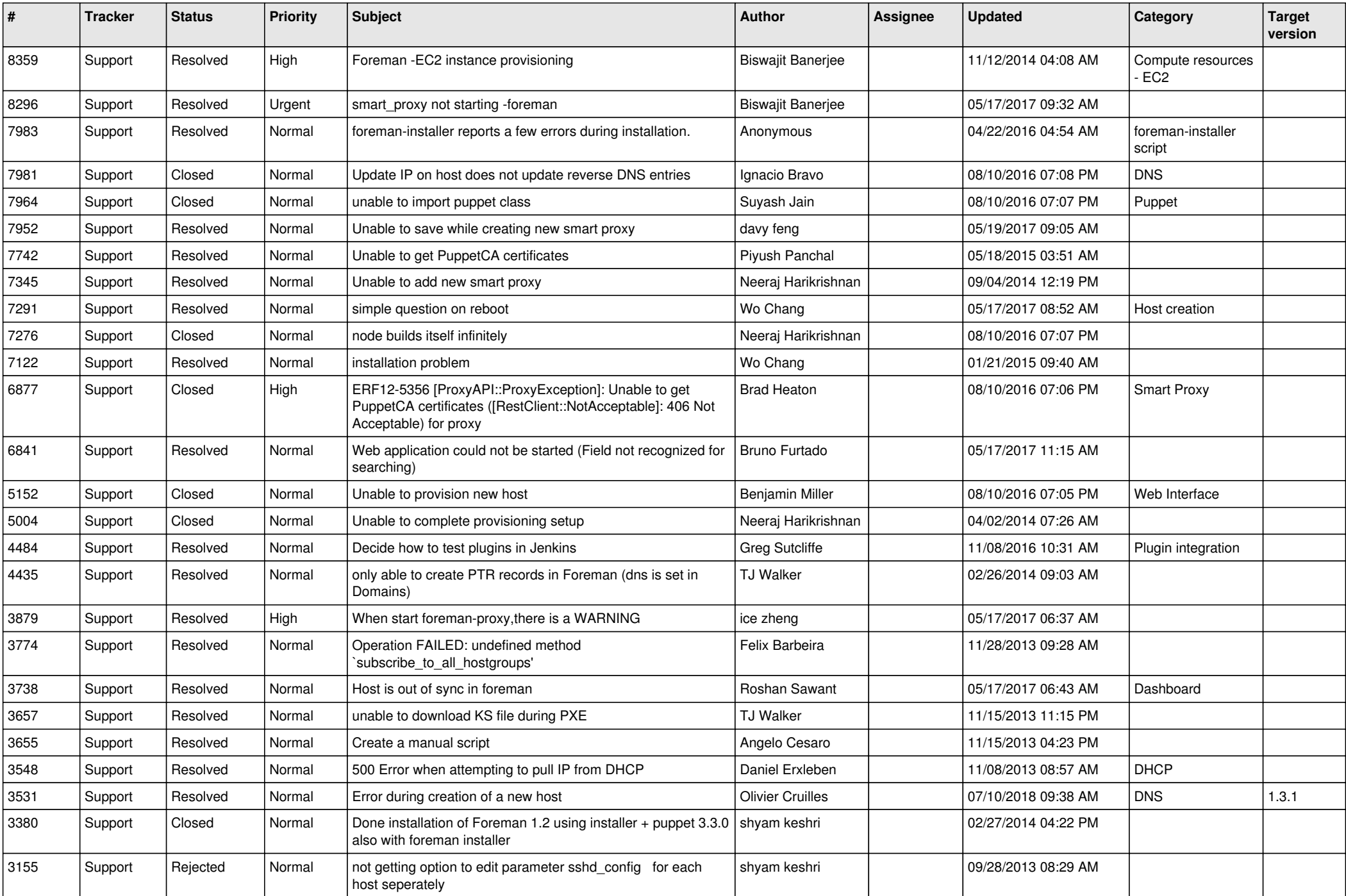

![](_page_7_Picture_504.jpeg)

![](_page_8_Picture_142.jpeg)